### In the box

- SN550 V2 Compute Node
- Printed documentation

If any item is missing or damaged, contact your place of purchase. Ensure that you retain your proof of purchase. They might be required to receive warranty service.

## First glance

**Front View:** Two 2.5-inch hot-swap HDD or SSD drives compute node model

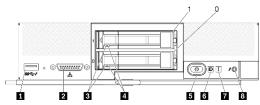

| USB 3.2 Gen1 connector                                 | 5 Power button/LED (green) |
|--------------------------------------------------------|----------------------------|
| KVM cable connector (console breakout cable connector) | 6 Identification LED       |
| 3 Drive activity LED (green)                           | 7 Fault LED (yellow)       |
| 4 Drive status LED (yellow)                            | 8 USB management button    |

Front view: Six EDSFF hot-swap drives compute node model

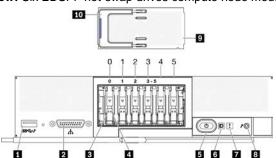

| 1 USB 3.2 Gen1 connector                               | 6 Identification LED        |  |
|--------------------------------------------------------|-----------------------------|--|
| KVM cable connector (console breakout cable connector) | 7 Fault LED (yellow)        |  |
| 3 Drive activity LED (green)                           | 8 USB management button     |  |
| 4 Drive status LED (yellow)                            | 9 EDSFF drive bezel         |  |
| 5 Power button/LED (green)                             | 10 EDSFF drive bezel handle |  |

## Setting up the system

- 1. Install the required compute node components.
- 2. Install the compute node into the chassis.
- 3. Make sure the chassis is connected to power.
- 4. Connect the management controller to the network.
- 5. Power on the compute node.
- 6. Configure the system.

For detailed information about installing hardware options and configuring the system, see the following website: <a href="http://thinksystem.lenovofiles.com/help/topic/SN550V2/introduction.html">http://thinksystem.lenovofiles.com/help/topic/SN550V2/introduction.html</a>

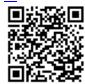

# **Technical specifications**

### Dimensions and weight

Height: 55.9 mm (2.2 inches)Depth: 507.3 mm (19.9 inches)Width: 217.35 mm (8.5 inches)

Weight:

Minimum: 5.17 kg (11 lbs)Maximum: 6.5 kg (14 lbs)

#### **Processor**

The compute node comes with Intel Xeon Processor Scalable Family up to two processors from:

- Intel Xeon<sup>®</sup> Platinum processor
- Intel Xeon<sup>®</sup> Gold processor
- Intel Xeon<sup>®</sup> Silver processor

#### Memory

• Minimum: 16 GB

- · Maximum:
  - 2 TB (with Persistent Memory Module—PMEM)
- Type:
  - DDR4 RDIMM and 3DS RIMM
  - Persistent Memory Module (PMEM)
- Slots: 16 DIMM slots that support up to 8 PMEMs

#### **Storage**

- Supports up to two 2.5-inch or six EDSFF drives.
- Supported drives:
  - SAS/SATA hot-swap hard disk drives/solid-state drives
  - NVMe/SATA solid-state drives
  - EDSFF drives

#### Networking

 Supports up to two I/O adapter slots for connecting to chassis switch bays

### Where to go for Support

| 3 11            |                                                                                                    |         |
|-----------------|----------------------------------------------------------------------------------------------------|---------|
| Link            |                                                                                                    | QR Code |
| LENOVO<br>PRESS | Lenovo Press (Product guides and white papers) <a href="https://lenovopress.com/">https://lenovopress.com/</a>                                               |         |
| <b>P</b>        | Lenovo System x Server forums  https://forums.lenovo.com/t5 //Datacenter-Systems/ct- p/sv_eg                                                                 |         |
| •               | Lenovo Support – SN550 V2 Compute Node (including drivers and software)  http://datacentersupport.len ovo.com/products/servers/th inksystem/SN550v2          |         |
| Ð               | Lenovo Product Security Advisories <a href="http://support.lenovo.com/us/en/product_security/home">http://support.lenovo.com/us/en/product_security/home</a> |         |
| 88              | Lenovo Server Proven<br>(Compatibility information)  https://static.lenovo.com/us/<br>en/serverproven/index.shtml                                            |         |

### First Edition (April 2021)

#### © Copyright Lenovo 2021

LIMITED AND RESTRICTED RIGHTS NOTICE: If data or software is delivered pursuant to a General Services Administration (GSA) contract, use, reproduction, or disclosure is subject to restrictions set forth in Contract No. GS-35F-05925.